## Årsmøteprotokoll Tekna Lillehammer avdeling 16.03.2023

Sted: Scandic Victoria Lillehammer Tid: 18:00-19.10

## Sak 1. Konstituering av årsmøtet

Sak 1.1 Registrere antall stemmeberettigede 17 stk stemmeberettigede registrert

Sak 1.2 Godkjenne innkalling og dagsorden Styrets forslag til vedtak: Årsmøtet godkjenner innkalling og dagsorden. Vedtatt

Sak 1.3 Velge ordstyrer, protokollfører og to protokollunderskrivere Styrets forslag til vedtak:

Ordstyrer: Iver Reistad

Protokollfører: Trude Ruen

Protokollunderskrivere: Lars Jensen og Jan Riddervold

Vedtatt

## Sak 2: Behandle styrets årsberetning, regnskap og revisjonsberetning Sak 2.1 Styrets forslag til årsberetning

Ordstyrer går igjennom årsberetningen, inkludert avdelingens arrangementer og statistikk.

Styrets forslag til vedtak: årsmøtet tar årsberetningen til orientering.

Vedtatt

#### Sak 2.2 Styrets årsregnskap

Leder går igjennom regnskapet.

Regnskapet viser et underskudd på kroner 96.452,-, se vedlegg 3. Årsaken til det store underskuddet er at det ble brukt mye penger på 50-årsjubileet, det er også kostnader fra 2021 som ble fakturert i 2022. Det mangler også tilbakebetaling for samfunnsmidler pga sen rapportering. Ordstyrer ønsker å bemerke at han er fornøyd med at styret i år har klart å bruke opp en del av de oppsparte midlene.

Det orienteres om at økonomien nå er overført til Tekna sentralt.

Styrets forslag til vedtak: årsmøtet tar det fremlagte regnskapet til orientering, med forbehold om at revisor gjør det.

Vedtatt

### Sak 2.3 Behandle revisjonsberetningen for 2022

Revisjonsberetningen er forsinket pga sykdom hos revisor. Den er etter årsmøtet lagt frem uten anmerkninger.

Styrets forslag til vedtak: årsmøtet tar revisjonsberetningen for 2022 til orientering

Vedtatt

# Sak 3 Behandle styrets forslag til prioriterte oppgaver, budsjett og avdelingskontingent

#### Sak 3.1 Styrets forslag til prioriterte oppgaver

Det legges opp til blokkavstemming der det velges 3 av 5 foreslåtte oppgaver.

De vedtatte oppgavene er:

- Gi tilbud til medlemmene, spesielt i form av arrangementer
- Skape faglige diskusjoner
- Aktivere Tekna Ung-medlemmene

Styrets forslag til vedtak: årsmøtet vedtar de prioriterte oppgavene. Se vedlegg 1 Vedtatt

#### Sak 3.2 Behandle styrets forslag til budsjett

Det legges opp til et budsjettunderskudd på 35.000,-, se vedlegg 2

Styrets forslag til vedtak: årsmøtet vedtar budsjettet

Vedtatt

#### Sak 3.3 Fastsette avdelingens kontingent

Styret foreslår å holde kontingenten uendret på 200 kroner.

Vedtatt

Sak 4 Behandle eventuelle foreningspolitiske saker Ingen innkomne saker

## Sak 5 Behandle eventuelle andre saker som er lovlig innmeldt Ingen innmeldte saker

Sak 6 Valg styre, revisor og valgkomite Valgkomiteens innstilling:

#### Styret

| Verv          | Navn                 | Arbeidssted                                | Velges for      |
|---------------|----------------------|--------------------------------------------|-----------------|
| Styrets leder | Tina Hallberg Sørvik | Hafslund E CO Vannkraft AS Avd Hovedkontor | 1. år           |
| Styremedlem   | N. Peter Østby       | NTNU i Gjøvik                              | 2. år, gjenvalg |
| Styremedlem   | Emma Haugen Gamme    | Norconsult AS Avd Lillehammer              | 2 år            |
| Styremedlem   | Morten Brudal        | Aquatiq AS                                 | Ikke på valg    |
| Styremedlem   | Mass Soldal Lund     | Høgskolen i Innlandet                      | lkke på valg    |
| Styremedlem   | Yanwei Wen           | Statens Vegvesen                           | lkke på valg    |

#### Revisor

Ivaretas av Tekna sentralt.

| Valgkomite                 |                      |              |
|----------------------------|----------------------|--------------|
| Leder                      | Jan Riddervold       | Velges for 1 |
| Medlem                     | Iver Reistad         | Velges for 1 |
|                            |                      |              |
| Representanter til R-møtet |                      |              |
| Representant               | Tina Hallberg Sørvik |              |
| Vararepresentant           | Mass Soldal Lund     |              |
| Vararepresentant           | N. Peter Østby       |              |
| Vararepresentant           | Emma Haugen Gamme    |              |
| Vararepresentant           | Yanwei Wen           |              |

Alle representanter ble valgt ved akklamasjon.

#### Avslutning

Avslutningsvis takker avtroppende styreleder Dag Waaler for godt samarbeid, han takker også av etter 4 år som styreleder. Distriktskontorleder Trude Ruen overrekker blomster og gratulerer ham med 70-årsdagen som har vært, og for samarbeidet.

Etter møtet ble det servert 3-retters middag i hotellets restaurant, der alle deltok, i tillegg hadde noen med følge til middagen.

Jan Ridder vold

\_\_\_\_\_

år år

## Vedlegg

## Vedlegg 1:

1. Hva skal være Tekna Lillehammer avdelings prioriterte oppgaver? Velg 3

## Flere detaljer

|   | Skape faglige diskusjoner          | 9  |
|---|------------------------------------|----|
|   | Gi synlighet i samfunnet           | 7  |
|   | Gi tilbud til medlemmene, spesi    | 15 |
| • | Aktivere Tekna Ung-medlemmene      | 9  |
|   | Rekruttering til realfag blant bar | 8  |
|   |                                    |    |

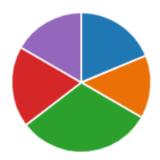

#### Vedlegg 2:

|                                   | 2023     | 20       | 22       |
|-----------------------------------|----------|----------|----------|
| Inntekter                         | Budsjett | Regnskap | Budsjett |
| Avdelingskontingent               | 85000    | 82439    | 80000    |
| Egenandel arrangement             | 15000    | 9350     | 30000    |
| Tilskudd samfunnsmidler           | 150000   | 96000    | 50000    |
|                                   | 250000   |          |          |
|                                   |          |          |          |
| Kostnader                         |          |          |          |
| Medlemstilbud inkl digital spleis | 2000     | 1683     | 15000    |
| Faglige arrangementer             | 30000    | 17176    | 50000    |
| Sosiale arrangementer             | 30000    | 106317   | 75000    |
| Realfagsopplæring                 | 150000   | 121200   | 20000    |
| Tekna Ung                         | 40000    |          | 20000    |
| Styrets utgifter inkl årsmøte     | 30000    | 25901    | 15000    |
| Driftskostnader inkl. gaver       | 3000     | 2178     | 5000     |
|                                   | 285000   |          |          |
|                                   |          |          |          |
| Budsjettert underskudd            | 35000    |          |          |

## Budsjett Tekna Lillehammer avd. 2023

#### Kommentarer:

Sosiale arrangementer inkluderte i 2022 50-årsmarkeringen, derfor er denne vesentlig lavere for 2023.

Realfagsopplæring går opp med samfunnsmidlene.

Tekna Ung-posten er doblet da dette er noe styret føler det må fokuseres mer på, ref medlemsutviklingen og forslag til prioritert oppgave.

## Vedlegg 3:

| 1        |                         | Tekna Lilleh                              | ammer     | avd.         |           |               |              |
|----------|-------------------------|-------------------------------------------|-----------|--------------|-----------|---------------|--------------|
| 2        |                         | Regnskap p                                | or 31.12. | 22           |           |               |              |
| 3        |                         | 5 11                                      |           |              |           |               |              |
| 4        | Virksomhetsomr.         |                                           | Note      | Pr. 31.12.22 | Inntekter | Netto kostnad | Pr. 31.12.21 |
| 5        | 300 - Inntekter         | Driftsinntekter                           |           |              |           |               |              |
| 6        |                         | Kontingenter                              | 2         | 82 439       |           |               | 80 119       |
| 7        |                         | Samfunnsmidler                            |           | 96 000       |           |               | 19 000       |
| 8        |                         | Egenandeler kurs/arrangementer            |           | 9 350        |           |               | 5 500        |
| 9        |                         | Sum driftsinntekter                       |           | 187 789      |           |               | 104 619      |
| 10       |                         |                                           |           |              |           |               |              |
| 11       | 400 - Medlemstilbud     | Tiltak/samarbeid m/Tekna                  |           | 1 683        | 0         | 1 683         |              |
| 12       | 400 - Mediemsdibud      | Sum medlemstibud                          |           | 1 683        | 0         | 1 683         | 2 103        |
| 13       |                         |                                           |           |              |           |               |              |
| 14       | 410 - Faglige arr.      | Mesnaelva                                 |           | 8 200        | 0         | 8 200         |              |
| 15       | 410 - Tuginge utt.      | Sum faglige arr.                          |           | 8 200        | 0         | 8 200         | 20 534       |
| 16       |                         |                                           |           |              |           |               |              |
| 17       |                         | Omvisning på nye Lillehammer brannstasjon |           | 756          | 0         | 756           |              |
| 18       |                         | Jan Guillou                               |           | 23 917       | 0         | 23 917        |              |
| 19       |                         | Familiedag på Vegmuseet                   |           | 1 517        | 0         | 1 517         |              |
| 20       | 420 - Sosiale arr.      | Kraftverksbesøk Nedre Otta                |           | 14 903       | 0         | 14 903        |              |
| 21       |                         | Konsert med Fantefølgjet på DølaJazz 2022 |           | 6 500        | 2 200     | 4 300         |              |
| 22       |                         | Tekna Lillehammer avdeling 50 år          |           | 78 100       | 6 250     | 71 850        |              |
| 23       |                         | Sum sosiale arr.                          |           | 125 693      | 8 450     | 117 243       | 15 682       |
| 24       |                         |                                           |           |              |           |               |              |
| 25       |                         | Praktisk Realfag                          |           | 31 200       | 0         | 31 200        |              |
|          | 430 - Realfagsopplæring | Sponsing FLL                              |           | 90 000       | 0         | 90 000        |              |
| 27       |                         | Sum realfagsopplæring                     |           | 121 200      | 0         | 121 200       | 10 000       |
| 28       |                         |                                           |           |              |           |               |              |
| 29       | 500 01 1 1 10           | Årsmøte Lillehammer Avdeling              |           | 12 114       | 900       | 11 214        |              |
| 30       | 500 - Styrets utgifter  | Styrearbeid                               |           | 13 788       | 0         | 13 788        |              |
| 31       |                         | Sum styrets utgifter                      |           | 25 901       | 900       | 25 001        | 13 082       |
| 32       |                         |                                           |           |              | -         |               |              |
| 33       | 600 - Driftskostnader   | Gaver                                     |           | 2 178        | 0         | 2 178         |              |
| 34<br>35 |                         | Sum driftskostnader                       |           | 2 178        | 0         | 2 178         | 6 198        |
| 35       |                         | Sum kaataadaa                             |           | 204.055      |           |               | 67 500       |
| 30       |                         | Sum kostnader                             |           | 284 855      |           |               | 67 599       |
| 37       |                         | Renteinntekter bank                       |           | 614          |           |               |              |
| 38       | 800- Finans             | Sum finansposter                          |           | 614          | 0         | 0             |              |
| 39<br>40 |                         | sum mansposter                            |           | 014          | U         | U             |              |
| 40       |                         | Underskudd pr 31.12.22                    | 3         | -96 452      |           |               | 37 020       |
| +1       |                         | Under Skuud pr 31, 12,22                  | 3         | -50 432      |           |               | 57 020       |

# Verification

Transaction 09222115557490215300

## Document

Årsmøteprotokoll Tekna Lillehammer avdeling Main document 6 pages Initiated on 2023-04-03 10:31:38 CEST (+0200) by Intility eSign (Ie) Finalised on 2023-04-12 20:53:05 CEST (+0200)

#### Initiator

Intility eSign (Ie) esign@intility.no

## Signing parties

Jan Riddervold (JR) j-ri@online.no

Jan Riddo vold

Signed 2023-04-03 16:23:10 CEST (+0200)

Lars Jenssen (LJ) jervfjellet@gmail.com

Signed 2023-04-12 20:53:05 CEST (+0200)

This verification was issued by Scrive. Information in italics has been safely verified by Scrive. For more information/evidence about this document see the concealed attachments. Use a PDF-reader such as Adobe Reader that can show concealed attachments to view the attachments. Please observe that if the document is printed, the integrity of such printed copy cannot be verified as per the below and that a basic print-out lacks the contents of the concealed attachments. The digital signature (electronic seal) ensures that the integrity of this document, including the concealed attachments, can be proven mathematically and independently of Scrive. For your convenience Scrive also provides a service that enables you to automatically verify the document's integrity at: https://scrive.com/verify

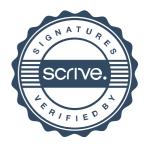